**Date:** 24/10/2015<br> **Time:** 1200 - 1500 **Time:** 1200 - 1500<br> **Venue:** SMU Library **SMU Library Project Room 4-11** 

**Attendees:** Gauri Bhatnagar Sin Xin Yee Tay Guang Wen Yap Wei Heng

**Absent:** Lim Xin Yi

- Agenda: 1. Update on progress
	- 2. Reaffirm timeline
	- 3. Layout of new web application

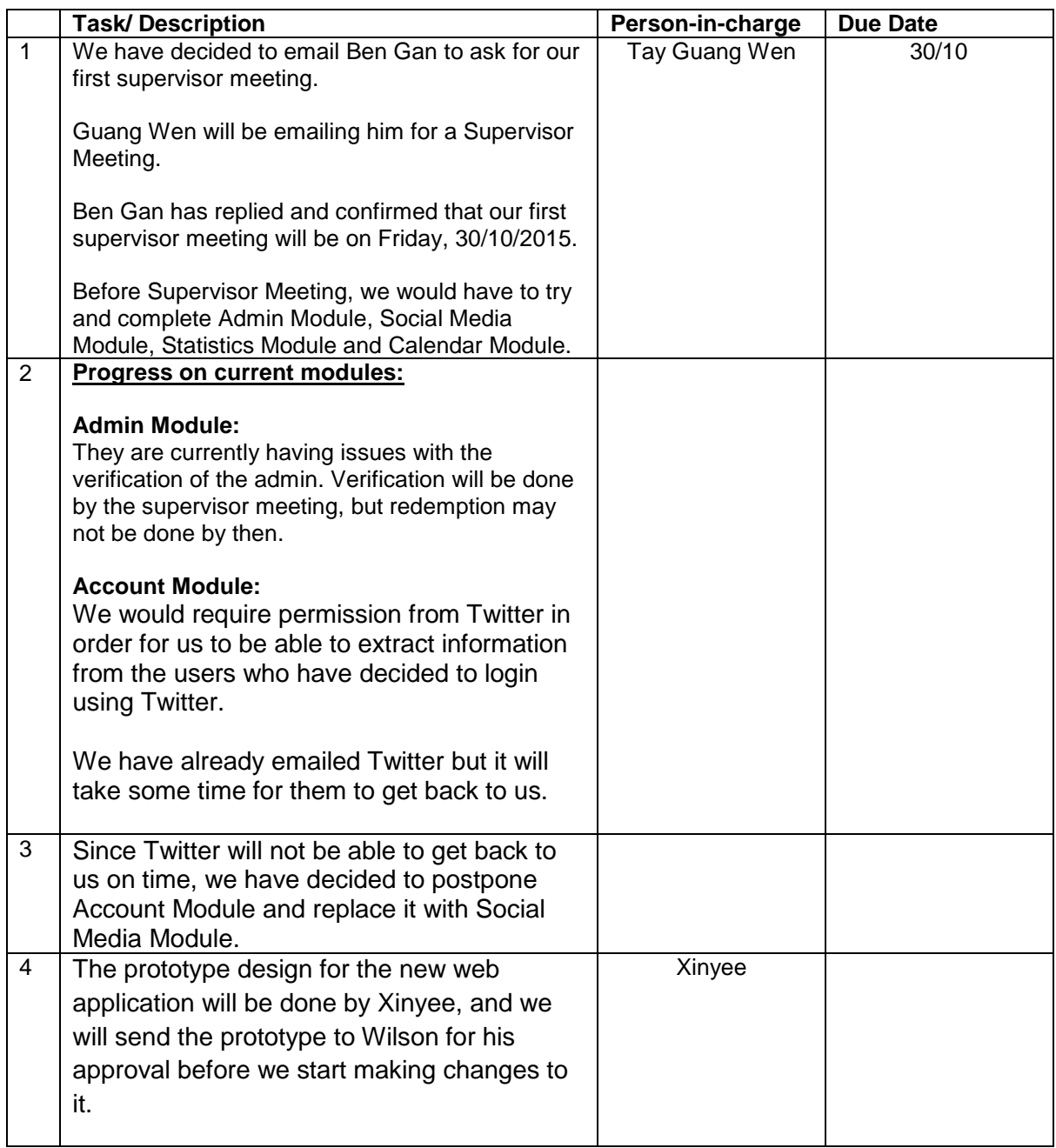

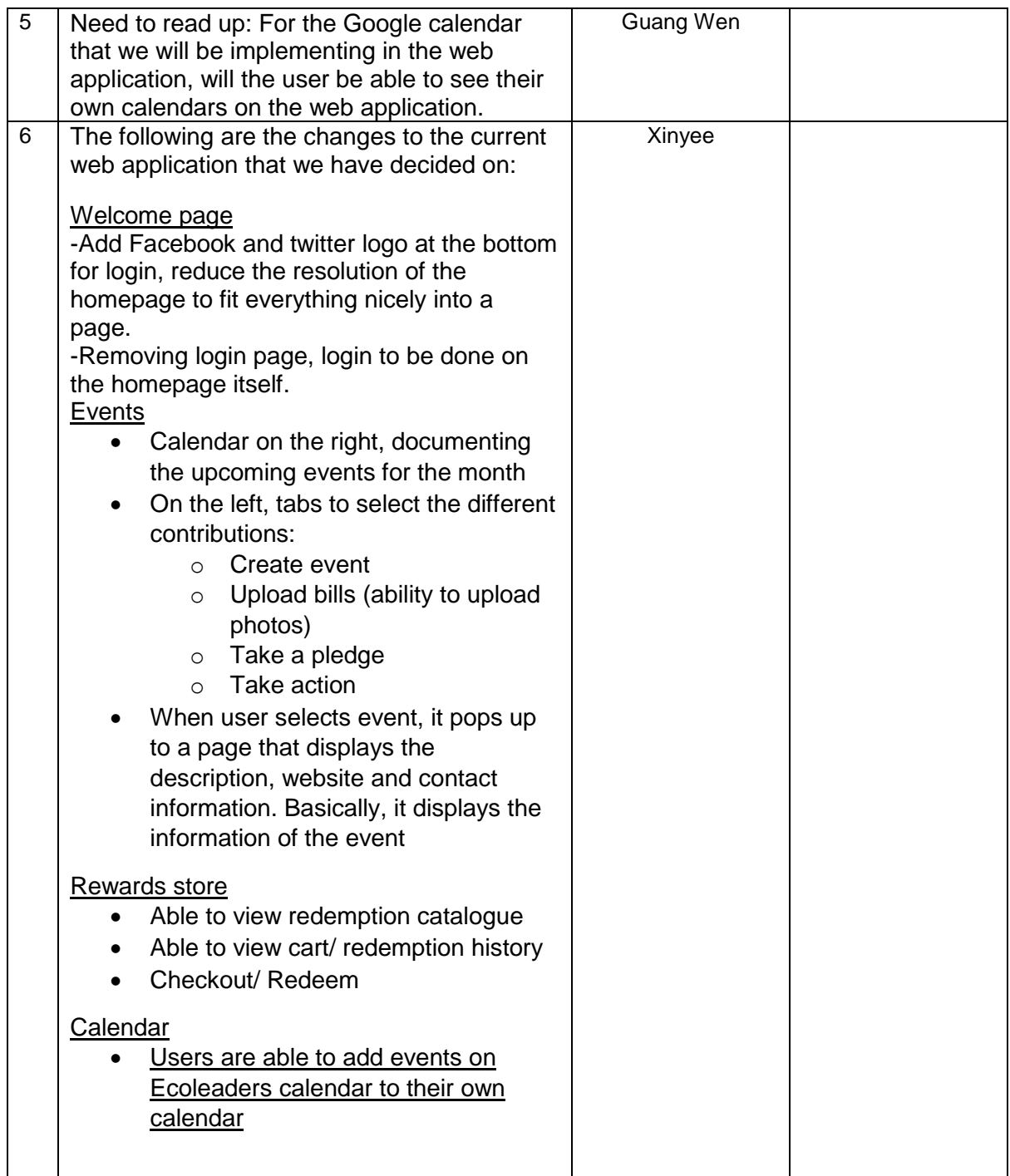

The meeting was adjourned at 1500 hrs. These minutes will be circulated and adopted if there are no amendments reported in the next 24 hours.

Prepared by, Tay Guang Wen

Vetted and edited by, Tay Guang Wen